## **Computer**

- 1. **Full-sized HDMI:** If you're lucky, your computer has a full-sized HDMI output, so you can use a [standard HDMI cable](https://www.cnet.com/news/best-hdmi-cables-for-your-new-4k-and-hdr-tv-for-2020/) to run to your TV.
- 2. **Mini- or micro-HDMI**: These [smaller versions of HDMI](https://en.wikipedia.org/wiki/HDMI#/media/File:Mini_micro_HDMI_Stecker_by_NicoJenner.jpg) just need an adapter, or a cable that has a regular HDMI at the other end, to connect directly to your TV.
- 3. **Thunderbolt, DisplayPort or Mini DisplayPort:** All these usually work with HDMI as well. [Thunderbolt](https://en.wikipedia.org/wiki/Thunderbolt_(interface)) is found on many laptops. The first two versions of the connector were the same as Mini DisplayPort, so [Mini DisplayPort-to-HDMI](https://assoc-redirect.amazon.com/g/r/https:/www.amazon.com/AmazonBasics-DisplayPort-Display-Adapter-Cable/dp/B0134V3KIA/?tag=cnet-buy-button-20&ascsubtag=407966ca-8590-4d12-b8e8-93f647b66b46%7Cddb0d9b0-ff9b-11ea-8ad9-61762e5ed99c%7Cdtp%7Cus) cables or adapters should work. Newer versions use the same connectors as USB-C (see the next

section). Full-sized [DisplayPort](https://en.wikipedia.org/wiki/DisplayPort) is common to Windows PCs. Again, you will need an adapter or cable with this type of connection on one end and HDMI on the other.

4. **USB-C port:** Many modern laptops have only this kind of connection. Usually you'll just need an adapter [\(USB-C to HDMI\)](https://www.amazon.com/s?k=usb-c+to+hdmi&crid=3BTC4QFVSH35B&sprefix=usb-c+to+hdmi%2Caps%2C147&ref=nb_sb_ss_i_1_13&tag=cnet-buy-button-20) and it will work fine, but sometimes it might not work at all. [MacBooks from the last few years](https://apple.sjv.io/c/159047/435031/7613?u=https%3A%2F%2Fwww.apple.com%2Fshop%2Fproduct%2FMUF82AM%2FA%2Fusb-c-digital-av-multiport-adapter&subId1=cn-407966ca85904d12b8e893f647b66b46--&subId3=xid:fr1601085554862ifg) should work, as will [Microsoft Surface](https://support.microsoft.com/en-us/help/4023496/surface-troubleshoot-connecting-to-a-second-screen)  [laptops](https://support.microsoft.com/en-us/help/4023496/surface-troubleshoot-connecting-to-a-second-screen) and many others. Note that USB-C uses the same physical connection as Apple's [Thunderbolt 3](https://www.cnet.com/how-to/usb-type-c-thunderbolt-3-one-cable-to-connect-them-all/)

Check your computer's specs to double check what connector/adapter you might need

## **iPad/iPhone**

- 1. The Apple iPad does not actually have an HDMI output, so as well as a cable you will also need an adapter that plugs into the iPad's charging port, which you then connect your HDMI cable to instead.
- 2. If you have an older Apple iPad with a 30-pin charger port, you will need to get an HDMI adapter that fits it.
- 3. More recent iPads, including the iPad Air and iPad mini, have a smaller port known as a Lightning connector.

If you do need an adapter, buying from the manufacturer can avoid any unnecessary technical headaches. For instance, some cheaper cables may not be compatible with the tablet.

## **Android Phone or Tablet**

If your phone or tablet does not have a micro HDMI port, it may not be possible to connect.

If your phone or tablet does have a micro HDMI port, check that your television has an HDMI input port – this is pretty much standard on modern TVs. If so, you need to buy a micro HDMI-to-HDMI cable.

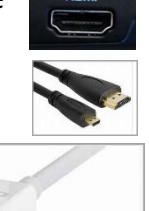

Mini DisplayPort (Thunderbolt 1 and 2)

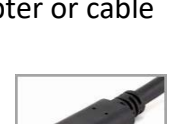

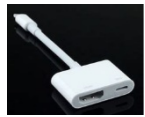